#### , tushu007.com

# <<Pro/ENGINEER Wildfir>>

<<Pro/ENGINEER Wildfire4.0

- 13 ISBN 9787111282327
- 10 ISBN 7111282329

出版时间:2009-9

页数:335

PDF

http://www.tushu007.com

### , tushu007.com

### <<Pro/ENGINEER Wildfir>>

Pro/ENGINEER Wildfire4.0 <br>
CD 1 Pro/Engineer Wildfire 4.0  $8<sub>8</sub>$ Pro/ENGINEER Wildfire4.0 CD 1

# <<Pro/ENGINEER Wildfir>>

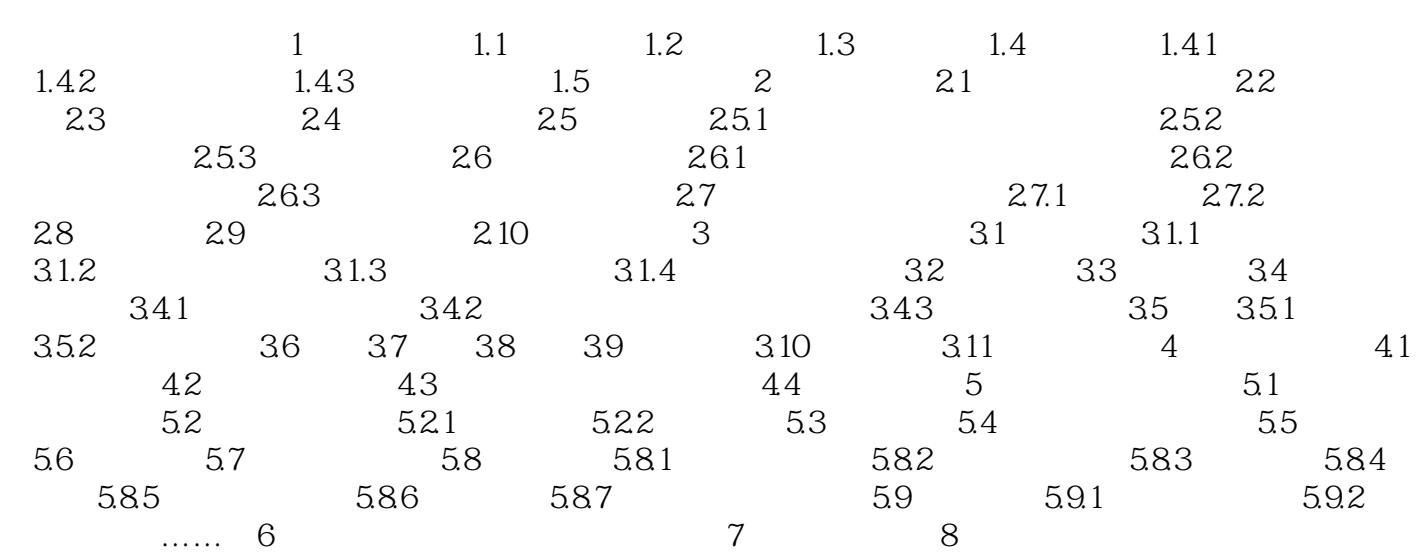

#### , tushu007.com

# <<Pro/ENGINEER Wildfir>>

本站所提供下载的PDF图书仅提供预览和简介,请支持正版图书。

更多资源请访问:http://www.tushu007.com